## LA COLLONGEOISE - Benjamins (1.600 kms) - 10 Juin 2012 **CLASSEMENT GENERAL-1.600 Kms**

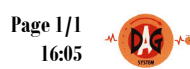

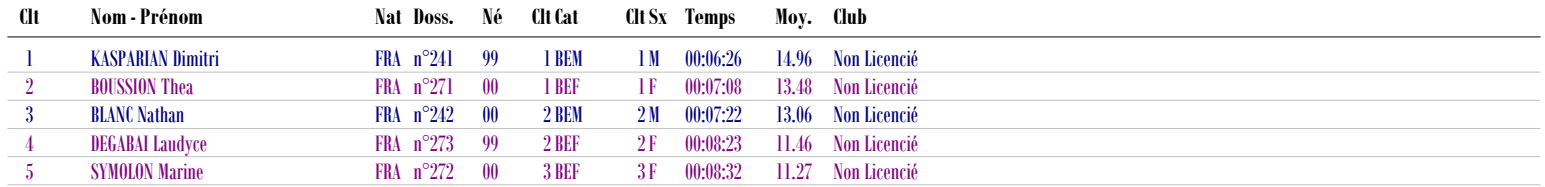

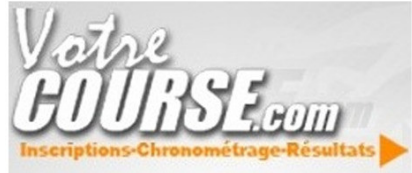

**Consultez les résultats complets sur notre site Internet** Willis Commutez les résultats complets sur notre site Internet dès la fin de la course Suivez la course en direct sur notre page facebook et notre compte twitter

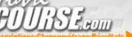

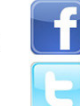

**T** www.facebook.com/votrecourse

www.twitter.com/votrecourse